# P.G.DIPLOMA IN COMPUTER HARDWARE AND NETWORKING (P. G. D. C. H. N.)

**FULL TIME (ONE YEAR)** 

### **COURSE STRUCTURE**

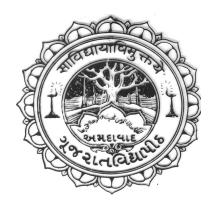

### UNIVERSITY SCIENCE INSTRUMENTATION CENTRE (USIC)

**GUJARAT VIDYAPITH: AHMEDABAD - 14** 

### P. G. Diploma in Computer Hardware and Networking

- 1. Name of the Course:- P. G. Diploma in Computer Hardware and Networking.
- 2. Eligibility :- Any Graduate
- 3. Duration :- One Year (Full Time)
- 4. Intake :- 20 (Twenty) Student.
- 5. Course Fee :- Rs. 9850/-
- 6. Course Timing :- Monday to Saturday 08:00 AM to 1:30 P.M.
- 7. Medium of Teaching:- Gujarati / English.
- 8. Admission Procedure:- By written and oral Exam.
- 9. Presence (Working days)
  - (i) Not more than 10 absent in Prayer are allowed to seat in the final exam.
  - (ii) Not more than 10 absent in Class room are allowed to seat in the final exam.

### **OBJECTIVES**

- 1. To establish the self employed Society.
- 2. To generate the Computer Hardware Professionals.
- 3. To Train the lower order Technicians.
- 4. To generate man power at different level to unable the country to face the challenge of world modern I.T. and Instrumentation.

### P.G.DIPLOMA IN COMPUTER HARDWARE AND NETWORKING

### STRUCTURE, SUBJECT AND EXAM CODE (ONE YEAR FULL-TIME)

### **Semester-I**

| Paper No.       | Name of Subject                           | External<br>Marks | Internal<br>Marks | Total<br>Marks |
|-----------------|-------------------------------------------|-------------------|-------------------|----------------|
| DCHN 101        | Basic Electronics & Measuring Instruments | 60                | 40                | 100            |
| DCHN 102        | Computer Hardware & Peripherals           | 60                | 40                | 100            |
| DCHN 103        | Operating System & Diagnostics Tools      | 60                | 40                | 100            |
| <b>DCHN 104</b> | Practical Lab (101,102,103)               | 90                | 60                | 150            |
| COMPL 101       | Padyatra                                  |                   |                   | Grade          |
| COMPL 102       | Udyog                                     |                   |                   | Grade          |
|                 | Community Life                            |                   |                   | Grade          |

### **Semester-II**

| Paper No. | Name of Subject                  | External<br>Marks | Internal<br>Marks | Total<br>Marks |
|-----------|----------------------------------|-------------------|-------------------|----------------|
| DCHN 201  | Principal of Digital Electronics | 60                | 40                | 100            |
| DCHN 202  | Network Essentials & Management  | 60                | 40                | 100            |
| DCHN 203  | Operating System Administration  | 60                | 40                | 100            |
| DCHN 204  | Practical Lab (201,202,203)      | 90                | 60                | 150            |
| DCHN 205  | Project & Field Exposure         | 60                | 40                | 100            |
| COMPL 201 | Udyog                            |                   |                   | Grade          |
|           | Community Life                   |                   |                   | Grade          |
| Total     | -                                | 600               | 400               | 1000           |

### P.G.DIPLOMA IN COMPUTER HARDWARE AND NETWORKING

### STRUCTURE, SUBJECT AND EXAM CODE (ONE YEAR FULL-TIME)

### **Semester-I**

| Paper No. | Name of Subject                           | Credit |
|-----------|-------------------------------------------|--------|
| DCHN 101  | Basic Electronics & Measuring Instruments | 4      |
| DCHN 102  | Computer Hardware & Peripherals           | 4      |
| DCHN 103  | Operating System & Diagnostics Tools      | 4      |
| DCHN 104  | Practical Lab (101,102,103)               | 6      |
| COMPL 101 | Padyatra                                  | 2      |
| COMPL 102 | Udyog                                     | 2      |
|           | <b>Community Life</b>                     | Grade  |
|           | First Semester Credit                     | 22     |

### **Semester-II**

| Paper No. | Name of Subject                  | Credit |
|-----------|----------------------------------|--------|
| DCHN 201  | Principal of Digital Electronics | 4      |
| DCHN 202  | Network Essentials & Management  | 4      |
| DCHN 203  | Operating System Administration  | 4      |
| DCHN 204  | Practical Lab (201,202,203)      | 6      |
| DCHN 205  | Project & Field Exposure         | 2      |
| COMP201   | Udyog                            | 2      |
|           | Community Life                   | Grade  |
|           | Second Semester Credit           | 22     |

### PAPER - 1 PAPER CODE DCHN - 101 Basic Electronics & Measuring Instruments

(TOTAL MARKS: 100)

### **Theory Work**

### 1.1. Basic Electricity and conducting Material.

Introduction, Current, Voltage, emf, Power generation system, Switch- plug wiring, Analyzing Conductivity of elements, Types of Conductors, Semi conducers - Silicon, Germanium.

### 1.2. Electronics Components.

Resistors, Capacitors, Inductors, Transforms, Types, working and Properties, Voltage and currant sources, Diode, Zener diode, Photo diode, Light emitting diode(LED), Transistors (NPN, PNP), their characteristics and uses, Field effect transistor, Photo transistor.

#### 1.3. Electronics Circuits.

AC Fundamentals, Ohm's law, Series and Parallel connection of Registers and Capacitors, Half wave rectifier, Full wave rectifier and Bridge rectifier.

### 1.4. Regulated Power Supply.

Basic regulated power supply using Zener diode

Block diagram of IC based Power supply.

Basic Switch Mode Power Supply (SMPS)

Basic uninterrupted Power Supply (UPS)

### 1.5. Basic Measuring Instruments.

Multimeters - Electronics and Digital,

Cathode Ray Oscilloscope (CRO), Block diagram and basic working.

Different uses of CRO, LCR – Q meter. Measurement by all given device.

Different tools used for practical's, Soldering and desoldering practice

### REFRENCE BOOK

(1) Mason Basic Electronics
By D.B. Kadia, B.K. Kadia
(2) Electronics Principles
By Malvino
By Albert Paul Malvino
Tata Mc Graw-Hill Public
Tata Mc Graw-Hill Public

## PAPER - 2 PAPER CODE DCHN - 102 Computer Hardware & Peripherals (TOTAL MARKS: 100)

### **Theory Work**

### 2.1 Microprocessor System

Introduction of System overview, Introduction to Processors, Memory Interfacing, Interfacing I/O Devices, Interfacing Data Converters, Display Interface, Serial I/O and Data Communication, Higher level Processors

### 2.2 Introduction to PC Architecture

Study of PC-AT/ATX System, Pentium, Core, Core 2 Cord, Core 2 Duo, I3, I5, I7 Processor Basics of Processor and CPU Block Diagram of Computer and Computer Generation Motherboards, Chipset and Controllers, BIOS and the Boot Process, Computer Memory.

### 2.3 Internal Components

IDE and SATA Devices: Hard Disk Drive and CD/DVDs Drives,

SCSI Devices, Floppy Disk, Zip Drive, Backup Drive,

Expansion Cards- LAN Card, IDE Card, VGA and SVGA Cards, Sound Card, Interface Cards, I/O cards, Video Cards, USB Card, Fire-Wire Cards, Internal Ports, Cables and Connector Types.

### 2.4 External Components

Monitors:- CRT, LCD and LED Displays,

Printers:- Dot-Matrix Printer, Inkjet Printer, Laser Printer

Scanner: Photo Scanner, Documents Scanner, Bar Cord Scanner

Keyboards, Mouse, External Modem, Ports and Connectors, Batteries, Power supply, Pen Drives, SCSI interface devices, Laptop Computers, Digital Advance storage technology.

### 2.5. Network Components

Introduction of Network Cable like UTP, STP, Fiber Optics, Hub, Unmanageable Switch, Manageable Switch, Router, Modem, Wi-Fi, Access Point, PCI Wireless Card, USB Wireless Device, Print Server, USB Network Sharer, Backup Device, Server Hardware etc.

### REFRENCE BOOK

| (1) Microprocessor Architecture Programming and Application with the 8085                                                       | Ramesh Gaonkar                           | Penram International Publication                             |
|----------------------------------------------------------------------------------------------------|------------------------------------------|--------------------------------------------------------------|
| (2) Electronics and Radio Engineering                                                                                           | M.L. Gupta                               | Dhanpat rai & Sons, New Delhi                                |
| <ul><li>(3) PC AND CLONES Hardware,</li><li>Troubleshooting and Maintenance</li><li>(4) PC Troubleshooting and Repair</li></ul> | B. Govinda rajalu,<br>Stephen J. Bigelow | Tata Mc-graw-Hill Publication<br>Dream tech Press, New Delhi |

## PAPER - 3 PAPER CODE DCHN - 103 Operating System & Diagnostics Tools (TOTAL MARKS: 100)

### **Theory Work**

### 3.1 Operating System Basics & Installation

Introduction to OS, Types of Operating systems, System files FAT and NTFS Dos 6.22, Windows XP, Windows Vista, Windows 7 and Windows 8 and RedHat Linux and Multi Boot Operating System

### 3.2 Various types of Software Installation

MS-Office 2003, Office 2007, Office 2010, Photoshop 7 and CS5, PageMaker 6.5, Corel-Draw X3, Auto-CAD, Tally 7.0 and ERP, Acrobat Reader X, Java, Visual Studio, C & C++, Multimedia software's, and Internet Browsers like- IE9, Google Chrome, Mozilla Firefox etc.

### 3.3 Device Installation

Graphics Card, Sound Card, LAN Card, Wireless LAN Card, SCSI Card, External Drive, Flash Cards, Web Camera, CCTV Camera, Mobile Devices, Pen Drive, Firewire Cards, Modem, Plotter, Wireless LAN, Access Point etc.

### 3.4 Diagnostic Tools & PC Maintenance

Introduction, Virus and its types, Effect of Virus for Computer System, Scanning and Antivirus remover tools, Antivirus Utilities for Diagnostic, Safety and Preventive Maintenance Tools, Data Recovery, Concept of Fax and E-mail, PC care and Maintenance, Electrical Power Issues, Troubleshooting PC Hardware:- O/S Troubleshooting issues in computer System

### 3.5 Basic Network Introduction & Installation

Introduction About Network, Installing Network Operating System Windows 2003 Server and Windows 2008 Server, Cable Crimping, Network Sharing and user Permission, Internet Connection, E-Mail, Cloud Networking, Google Drive, SkyDrive, Dropbox etc.

### REFRENCE BOOK

| (1) Windows 98                               | BPB Publication |
|----------------------------------------------|-----------------|
| (2) Windows XP Professional edition complete | BPB Publication |
| (3) Office XP complete                       | BPB publication |

## PAPER - 4 PAPER CODE DCHN -104 PRACTICAL LAB (101,102,103)

(TOTAL MARKS: 150)

### **Practical Work**

- 1. Switch Board Wiring and Testing
- 2. Soldering and De-Soldering Practice
- 3. Component Testing and Symbols
- 4. Voltage Measurement of Different Circuits
- 5. Testing and Measurement of SMPS
- 6. Half wave, Full wave & Bridge rectifiers
- 7. Electronic Project (Minor Project)
- 8. Assembling of a Computer
- 9. Installation of different Operating Systems
- 10. Installation of different device drivers
- 11. Installation of different Application Software
- 12. Biometric Security Device Installation and Configuration
- 13. To Run All Dos Command (Internal and External Dos Command)
- 14. Assembling and Dissembling Of a Computer System
- 15. Installation of Different Operating Systems: Windows XP, Windows 7
- 16. Troubleshooting and Repair Operating System: Windows XP, Windows 7
- 17. Tacking Data Backup and System Formatting and OS Installation
- 18. Installation of Different Device and Drivers PCI, PCI-E, AGP
- 19. Installation of Ms Office 2003, Ms-Office 2007 and Ms-Office 2010
- 20. Installation of On Board and PCI Device Driver
- 21. Installation of Web Camera and CCTV Camera Drivers and Software
- 22. Installation of Application Software: Photoshop 7.0, Page Maker 6.5, CorelDraw 12
- 23. Installation of CD-DVD Burning Software like: Nero 7.0 & PowerISO 4.0
- 24. Installation of Tally 7.2 and Tally ERP 9.0 and Tack Data Backup
- 25. Installation and Troubleshooting Different types of Antivirus Software
- 26. Installation Dual Operating System like: Windows XP and Windows 7
- 27. Installation and Troubleshooting of Printer (Dot-Matrix and Laser Printer)
- 28. Installation and Troubleshooting of Scanner (Photo & Bar Code Scanner)
- 29. To Repair and Troubleshooting of SMPS, Monitor, Printer and Motherboard
- 30. To Install All Types of Connectors and Converters
- 31. To Run All Types of Network Troubleshooting Command

### PAPER - 5 PAPER CODE DCHN - 201 PRINCIPLES OF DIGITAL ELECTRONICS

(TOTAL MARKS: 100)

### **Theory Work**

### 1.1 INTRODUCTION TO DIGITAL ELECTRONICS:

Basic difference between analog and digital Signal Application and advantages of digital signal processing

### 1.2 NUMBER SYSTEM:

Decimal odometer, Binary odometer, Why Binary numbers are used, Binary, Decimal and Hexadecimal number system; Conversion from decimal and hexadecimal to Binary and vice versa, BCD numbers, ASCII code, Basic Concept of parity.

### 1.3 LOGIC GATES & LOGIC FAMILIES:

Definition symbols and truth tables of NOT.AND, OR, NAND, NOR, EXOR Gates. Simple application in developing combinational logic circuits Diode Logic, Transistor Inverter, TTL Logic

#### 1.4 FLIP LOPS:

Brief idea of flip-flops and their operations

- RS Latches
- Level Clocking
- D Catch
- JK Flip- Flops
- JK Master Slave Flip- Flops

### 1.5 REGISTERS, COUNTERS AND MEMORIES

- Buffer Register
- Shift Register
- Synchromes Counters
- Ring Counters
- ROMs, PROMs and EPROM's
- ROMs
- Small TTL Memories.

### PAPER – 6 PAPER CODE DCHN -202 Network Essentials & Management

(TOTAL MARKS: 100)

### **Theory Work**

### 2.1 Overview of Networking

Introduction to networks and networking, LAN, VLAN, CAN, MAN, WAN, Internet and Intranet etc. Uses and benefits of Network, Server-client based network, peer to peer networks.

### 2.2 Network Hardware and Components

Concept of Server, client, node, segment, backbone, host etc. Analog and Digital transmission, Network Interface Card, Crimping tools and Color standards for Straight crimping and Cross crimping Functions of NIC, Repeaters, Hub, Switches, Routers, Bridges, Router etc.

### 2.3 Transmission Media and Topologies

Media types: STP cable, UTP cable, Coaxial cable, Fiber cable, Base band and Broadband transmission, Cables and Connectors, Physical and logical topologies, Bus, Star, Ring and Mesh topologies

### 2.4 Protocols and Services

HTTP, FTP and other Different types of protocols, OSI Model, Media Access Method, DNS services, DHCP services, WINS services and RAS services, Web services, Proxy Services etc.

### 2.5 TCP/IP and Sub-netting

Introduction about TCP/IP and Sub-nettings, configuring IP address and subnettings with different Routers and Network, TCP/IP Errors and Solutions,

### REFRENCE BOOK

(1) Networking Complete BPB Publication

(2) Computer Networking Andrew S. Tanenbawan By PHI

## PAPER - 7 PAPER CODE DCHN -203 Operating System Administration

(TOTAL MARKS: 100)

### **Theory Work**

#### 3.1 Introduction and Installation of Server

Installation of server like windows 2003 and 2008, user account administration, group management, implementing DNS server, creating a Domain account, File system NTFS permission.

### 3.2 Configuring Services

Printing services, Active Directory services, DNS services, DHCP services, RAS, Volumes and Disk management, Auditing and Resource Access, Gateway services, Terminal services, Configuring & implementing VPN, Local and Domain security policy, Group Policies

#### 3.3 Network Administration

Installing and Configuring Wire & Wireless Network, Network Troubleshooting, Installing Manageable Switches, Routers, Wi-Fi Device, Printer, CCTV Camera, IP Camera and Other Network Devices, Storage Solution–TAP Drive

### 3.4 WANs and Remote Connectivity

Public networks, Remote connectivity for server and clients, Indoor and Outdoor Wireless, WLAN- WIFI and WIMAX, PCI Wireless Card, USB Wireless Card, Wireless Access Point, Security of networks like Firewalls Hardware and Software, VPN,

#### 3.5 Introduction and installation of Linux

History of Linux, Linux distributions, Features of Linux, advantages of Linux Installation of Red and SUSE Linux and Fedora Edition, System requirements, Disk partition, Mount points, Installation method, creating the boot disk.

### 3.6 Working with Linux GNOME and KDE

User Management, Mounting, X- windows Desktop environment, Using Gnome and KDE Desktop environment, Linux commands, Linux file system, directories, Text Editors, Linux Shell, Feature of Shell, Shell available.

#### 3.7 Networking with Linux

Installing and setting up a Network card, Setting TCP/IP parameters with Linux, Testing the network, Utilities of Linux, TAR Program, Send Mail, Send mail Configuration, Pine, Browsers, NFS and Samba Configuration, Network Printing and Interoperability with windows.

### 3.8 Linux Services and Network Security

Administering user accounts and groups, command line tool, Network Services, Proxies, Firewalls, NIS and Host Security, Diskless Terminal, Web Server, Overview of Clustering, File systems, IP address, DNS and Internet, Security fundamentals, system security, choosing user ID's for services, Network security, IT laws and security.

#### REFRENCE BOOK

- (1) Windows 2003 and 2008 Server
- (2) Windows XP Professional and Windows 7 Edition
- (3) Red Hat Linux
- (4) Linux Bible

By BPB Publication By BPB Publication

By BPB & SYBEX publication

By BPB & SYBEX publication

### PAPER - 8 PAPER CODE DCHN -204 PRACTICAL LAB (201,202,203)

(TOTAL MARKS: 150)

### **Practical Work**

- 1. Installing and Configuring Windows 2003 and 2008 Server
- 2. Cable Crimping using Different Color Codes (Straight and Cross Cable )
- 3. Installation and configuring Peer to Peer and Server-Client Network
- 4. Installation and Configuring Active Directory Services
- 5. Installation and Configuring DNS & DHCP Services
- 6. Installation and Configuring FTP, HTTP Services
- 7. Backup and Restoration for ADS, DHCP and User Data
- 8. FAT and NTFS Sharing Permission
- 9. Configuring & Implementing Unmanageable Network Switch
- 10. Configuring & Implementing Manageable Network Switch
- 11. Configuring a Local Security Policies & Domain Security Policies
- 12. Installing Printer in Windows XP, Windows 7, Windows 2003 & 2008 Server
- 13. Configuring Gateway Service for Internet Connectivity
- 14. Configuring ADSL+2 Router for BSNL Internet Connectivity
- 15. Configuring Wireless Access Point
- 16. Installation and Configuring Wire Network
- 17. Installation and Configuring Wireless Network
- 18. Installation of AD-hoc Wireless Network
- 19. Installation and Configure Different Antivirus Software and Admin Console
- 20. Remote Desktop, Remote Assistance, Telnet, HyperTerminal, TeamViewer

## PAPER - 9 PAPER CODE DCHN -205 Project & Field Exposure (TOTAL MARKS: 100)

### **Project & Field Work**